## Reinhard Volmer

## **Imágenes del caos - Fractales calculados**

Es bien sabido que la ecuación  $x^2 = -1$  no tiene solución dentro de los números reales, porque los cuadrados reales no pueden ser debajo de cero. Con el fin de resolver tales ecuaciones también se introduce primero el número **i =** √−1 . Se crea un nuevo eje numérico, los números imaginarios que son perpendiculares a la línea recta de los números reales está de pie. En este eje se utiliza como unidad el número **i**. Se crea una superficie, los puntos en esta superficie son los números complejos. Tal número puede ser llamado **z**, este número consiste en una parte real **x** por otro lado en una parte imaginaria **y**.

Con estos números se puede calcular de forma similar a los números reales, sólo hay que introducir algunas reglas adicionales, que son compatibles con las reglas de cálculo de los números reales. Las secciones rectangulares de esta área son maravillosamente adecuadas como áreas de imagen.

Las estructuras caóticas son creadas por la aplicación repetida de operaciones no lineales.

Un proceso de iteración define una secuencia de números complejos, en la que el siguiente número **zn+1** se determina mediante una regla de cálculo del número **zn** anterior. El valor inicial **z0** se fija al principio. Por regla general, este es el punto cero. Es interesante seguir el camino de la secuencia a nivel de los números complejos. O bien los puntos permanecen dentro de un círculo alrededor del punto cero, o bien se mueven cada vez más lejos sin límite.

Un proceso de iteración no lineal se define por **zn+1 = z<sup>n</sup> 2 + c** , por ejemplo. **z0=0** se fija como valor inicial. Se selecciona un punto **c** del plano numérico complejo, y para este punto **c** se calcula la secuencia **zn** bit a bit. Para **c=0** la secuencia siempre permanece con **zn=0**, para **c=1** sin embargo la secuencia permanece en la línea numérica real, pero crece con **1, 2, 5, 26, 677…** rápidamente sobre todos los bordes. Para algunos puntos de partida **c**, los elementos de la secuencia permanecen dentro de un círculo definido alrededor del punto cero, para otros no. Dependiendo de este comportamiento de la secuencia, puede colorear el punto **c** en la capa en blanco o negro. Si se calculan las secuencias para cada punto **c** del plano, entonces se obtiene (por supuesto limitado a los píxeles disponibles de nuestra sección de imagen) la siguiente representación:

El área ahora de color blanco todavía puede ser diferenciada por el color de acuerdo al número **n** del elemento de la secuencia que primero deja un círculo fijo alrededor del punto cero. El conjunto negro se llama "Conjunto Mandelbrot" en honor al matemático francés Benoît B. Mandelbrot, que investigó el caos y los fractales. Se trata de un conjunto deterministamente caótico, ya que todos los cálculos se basan en condiciones de partida fijas y el azar no juega ningún papel. La forma de esta cantidad, también llamada "Apfelmännchen" se presenta en su borde como una yema en repeticiones similares infinitamente frecuentes. Las estructuras que consisten en

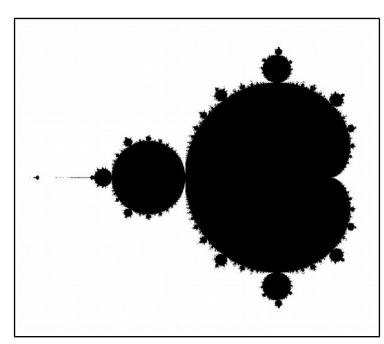

conjunto Mandelbrot

un número infinito de copias más pequeñas de sí mismas también se llaman fractales; exhiben formas de autosimilaridad. Las funciones de iteración lineal no conducen a estructuras fractales.

Normalmente, para la regla de iteración se utilizan funciones "benignas", que pueden diferenciarse de forma compleja. En el ejemplo anterior, ésta es la función **f(z) = z<sup>2</sup>** . En matemáticas, estas funciones se denominan holomórficas o analíticas o regulares y deben cumplir ciertas condiciones.

Ahora he creado un programa que me permite usar otras funciones para la regla de iteración también. Para ello, se especifica la parte real y la parte imaginaria de la función por separado. Aquí también se pueden utilizar funciones no diferenciables e incluso funciones discontinuas. Esto le permite crear imágenes que son aún más "caóticas" que los fractales normales.

¿Cómo llego a las imagenes? Primero, pruebo al azar algunas fórmulas de iteración simples. "Simple" significa que sólo ocurren las cuatro operaciones aritméticas básicas con las que se enlazan la parte real y la parte imaginaria. La imagen se calcula primero en el rango de **x** e **y** de **-10** a **+10**. Los números de los pasos de iteración necesarios se muestran por defecto en los brillantes colores del arco iris. Entonces puedo mirar donde hay áreas interesantes y hacer una ampliación de las mismas. Los colores pueden ser cambiados especificando una ruta posiblemente muy torcida a través del espacio de color **RGB**, también con funciones matemáticas.

Si estas imágenes se vuelven demasiado aburridas, todavía se pueden utilizar funciones trigonométricas (seno, coseno, tangente, etc. ), también la función exponencial o el logaritmo. Se vuelve muy interesante si se utilizan funciones aún más absurdas, como el valor absoluto o la función de salto discontinuo. Esto es cero para x negativo y uno para x positivo. Poniendo estas funciones una dentro de la otra hay un número indescriptiblemente grande de posibilidades. Tienes que tener un poco de suerte cuando haces tu elección y tienes que anticiparte a las áreas de interés. A veces, las estructuras especiales sólo emergen con un aumento enorme.

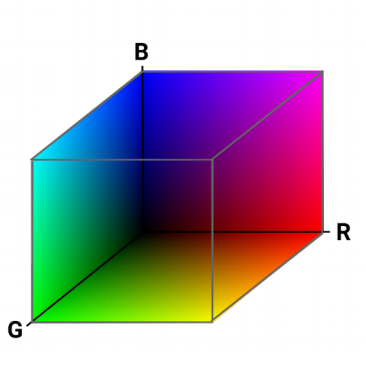

espacio de color RGB

He aquí un ejemplo de cómo se creó una imagen fractal en diferentes pasos:

Las funciones se seleccionan como fórmulas de iteración:

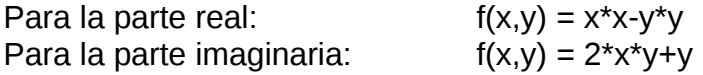

Para determinar si la secuencia respectiva permanece o no en un círculo definido, se fija el número de iteración 200. En este ejemplo, esto significa que si después de 200 pasos no se ha excedido el círculo con el radio 10, se supone que la secuencia **zn** permanece limitada. Los puntos de partida correspondientes son de color negro. Los otros puntos se colorean de manera diferente dependiendo del número de pasos que cruzan el límite del círculo por primera vez. Primero en forma de colores arco iris en el borde exterior del espacio de color **RGB** mostrado arriba.

Para el ancho de imagen de 480 píxeles y la altura de imagen de 340 píxeles, la sección real de la variable x de **-10** a **+10**, se selecciona la sección imaginaria de la variable y de **-10** a **+4,17**.

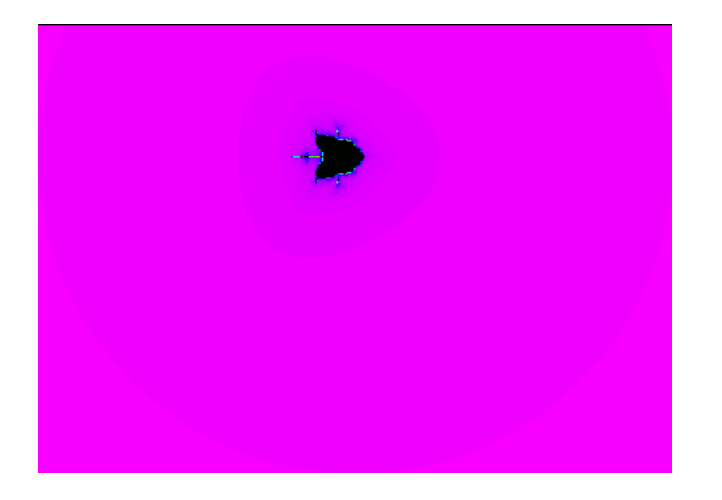

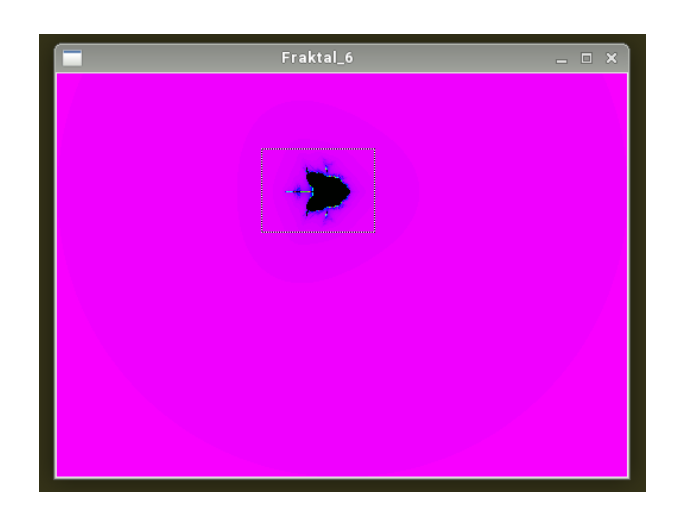

Etapa 1: imagen completa Etapa 2: se selecciona una sección

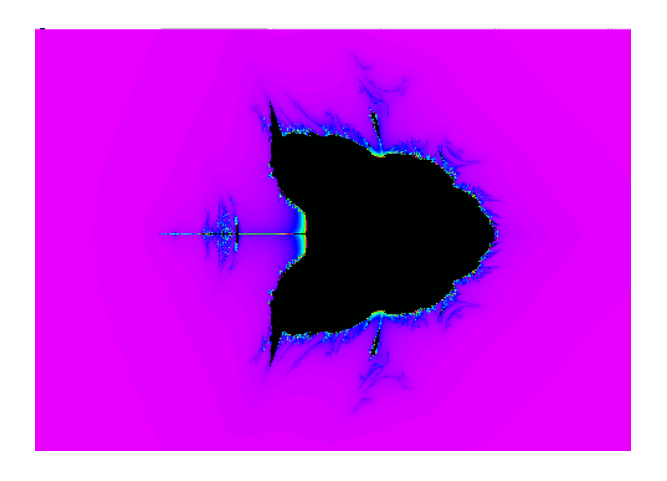

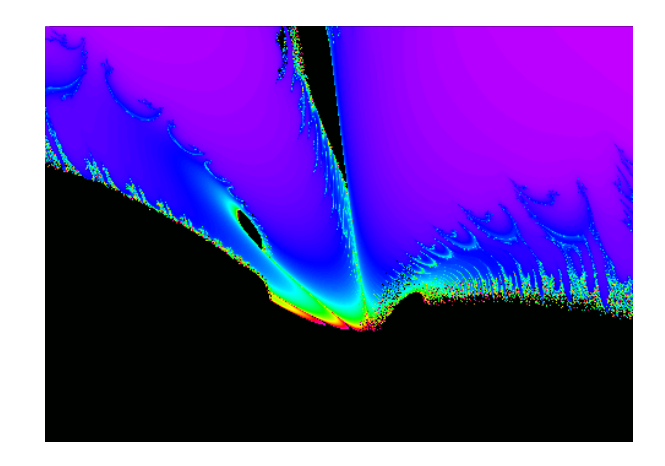

Etapa 3: detalle Etapa 4: detalle menor

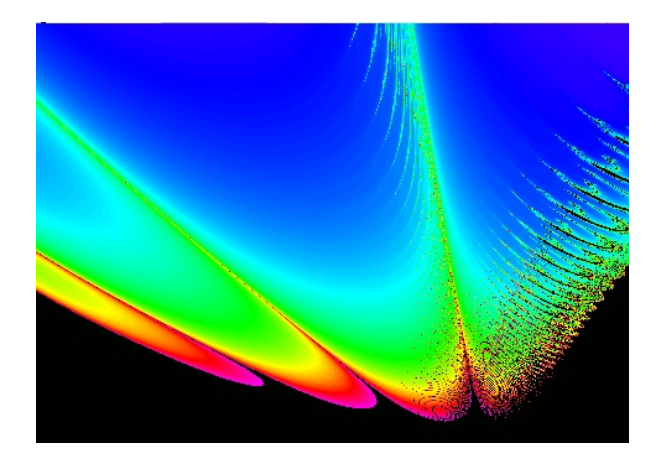

Etapa 5: Aumento adicional Etapa 6: Otros colores

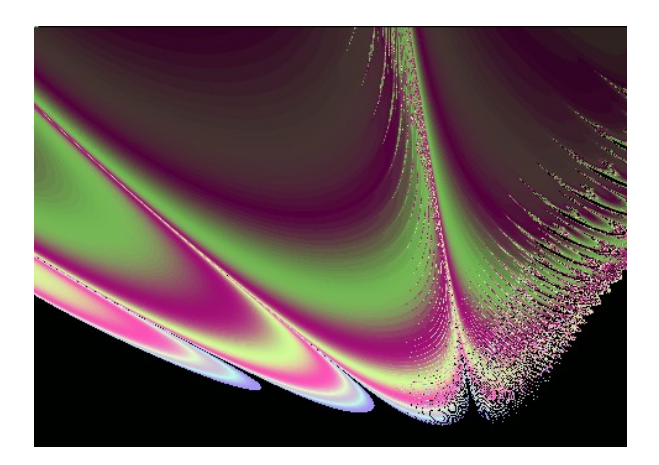

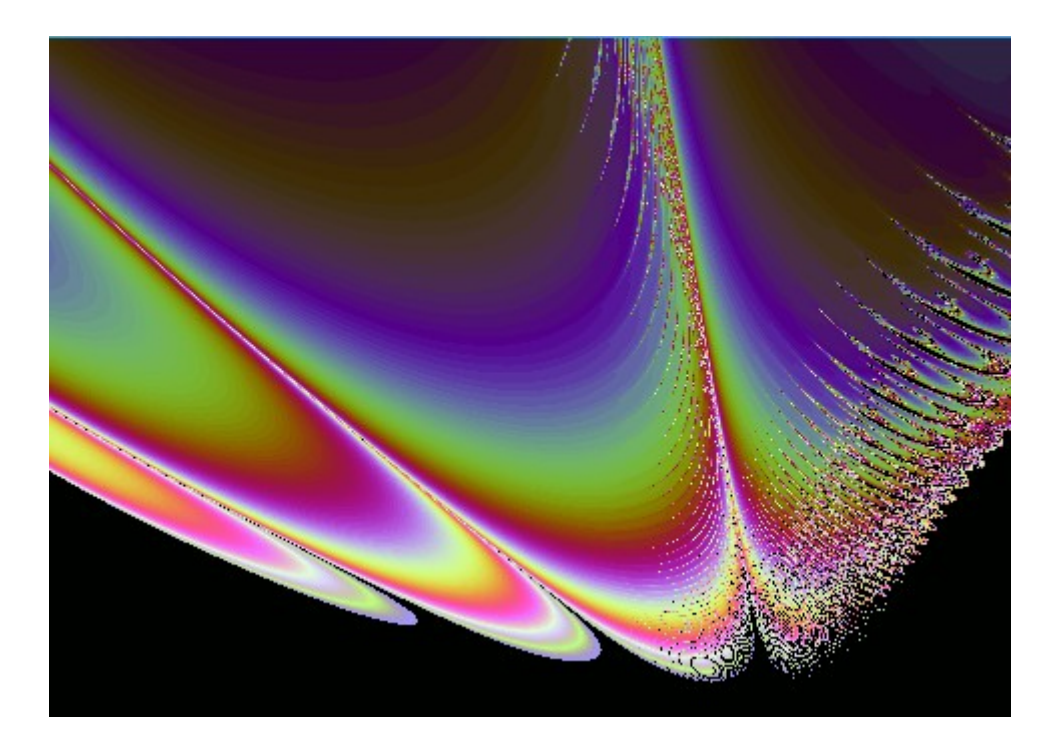

Fase final: Selección del color final

Para la imagen final, se calculó y guardó 100 veces la resolución. Se calculó según las siguientes funciones de iteración:

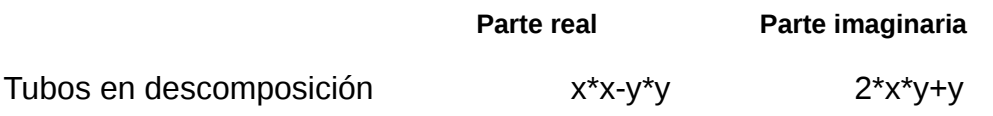

©: Reinhard Volmer, 1.2.2018 Lerchenweg 7 D-59394 Nordkirchen